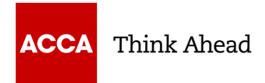

# ACCA REGISTRATION INFORMATION PACK

Page 1 of 13 ACCA ACCELERATE INFORMATION PACK

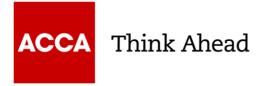

# How to register?

# Go to www.accaglobal.com and click apply now

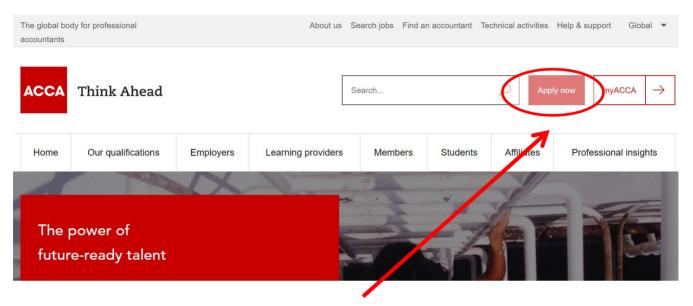

Click 'apply now'

ACCA Think Ahead

The global body for professional accountants

| CCA Think Ahead                                                                                                    | ACCA application                                                                                                    |
|----------------------------------------------------------------------------------------------------|----------------------------------------------------------------------------------------------------|
| etails Qualifications                                                                                                    | Document Upload Payment & Summar                                                                                                    |
| Before you get started                                                                                                    | Why choose ACCA?                                                                                                    |
| <ul> <li>You'll need the following to complete your application:</li> <li>Proof of identification such as driver's license, passport or birth certifica</li> <li>Official translations of any documents not in English</li> <li>If applying to study our ACCA qualification you will need to upload evidence of your entry requirements</li> <li>One of the following payment methods:</li> <li>IMMA</li> <li>IMMA</li> <li>Imma</li> <li>Imma</li></ul> | ACCA is the global body for professional<br>accountants with over 188,000 members<br>and 480,000 students in 181 countries.<br>Quality assured qualifications mean<br>employers can be confident of your ability<br>and knowledge. |
| <ul> <li>What you need to know:</li> <li>The application process will take around 10 minutes to complete</li> <li>You will have the opportunity to apply for exemptions during the process</li> <li>We work in partnership with national accountancy bodies in certain countries, so you may also need to register with another local organisation and pay additional charges. Check the list of Joint Examination Schemes to see if this applies to you</li> </ul>                                                                                                    | Web chat     Contact us form ⊡     Call +44 (0)141 582 2000                                                                                                    |
| (i) Please note that for students and members based outside of the UK and EU, your information will be transferred and held outside of the region of your residence and may be accessed by our local office in your country of residence.<br>Read more                                                                                                    |                                                                                                    |
| Get started<br>Click here to beg<br>the application<br>process                                                                                                    | in                                                                                                    |

| ACCA           | Think Ahead |
|----------------|-------------|
| ACCA Think Ahe | ad          |

Details

| ink Ahead                                                   | ŀ                          | ACCA application  |
|-------------------------------------------------------------|----------------------------|-------------------|
| Qualifications                                              | Document Upload            | Payment & Summary |
| Get started                                                 | (?) Help                   | and support       |
| The application should be completed in English.             | Web chat                   |                   |
| Please complete all fields marked with an asterisk. $\star$ | Contact us     Call +44 01 |                   |
| First name                                                  |                            |                   |
| John                                                        | $\checkmark$               |                   |

First name
John
Cast name \*
Doe
Common Common Commo

Information will be validated and if the information is incorrect you the text box will be highlighted red and a cross will appear as shown above

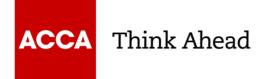

# Your details...

What is your gender \*

FemaleMale

Date of birth \*

| Day           | Month | Year       |
|---------------|-------|------------|
| •             |       | r <b>v</b> |
| Mating Street |       |            |

Nationality \*

Please select

# Address information

Country of residence \*

Please select

Postcode/ Zip code

Address 1 \*

Address 2

Town/City \*

Phone (mobile preferred) \*

**ISS +44 -** 7400 123456

 We may use your personal data (collected on this form or during your relationship with us) for the purposes of membership, student membership and exam administration, <u>Read more</u>

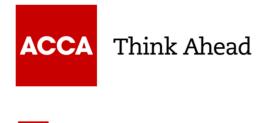

| ACCA    | Think Ahead                                                                                                    | ACCA applic                                               | cation           |
|---------|----------------------------------------------------------------------------------------------------|-----------------------------------------------------------|------------------|
| Details | Qualifications                                                                                                    | Document Upload Payment                                   | t & Summary<br>4 |
|         | Select qualification                                                                                                    | ? Help and support                                        |                  |
|         | Image: Second access         Image: Second access         Image: Second access         Image: Second access         Image: Second access                                                                | • Web chat<br>• Contact us ∑ı<br>• Call +44 0141 582 2000 |                  |
|         | More information                                                                                                    |                                                           |                  |
|         | Select qualification                                                                                                    |                                                           |                  |
|         | ACCA qualification<br>Entry requirements: Three GCSEs and two A Levels in five<br>separate subjects including Maths and English or their equivalent<br>are required for this accountancy qualification. | Select the qualification y                                |                  |
|         | More information •                                                                                                    | want to apply for by click<br>"select qualification"      | ing              |
|         | Select qualification                                                                                                    |                                                           |                  |
|         | ACCA Accounting Technician Apprenticeship (Level 4<br>Trailblazer, England)<br>Entry requirements: None                                                                                                 |                                                           |                  |
|         | Show Details                                                                                                    |                                                           |                  |
|         | Select qualification                                                                                                    |                                                           |                  |
|         | Continue -                                                                                                    | →                                                         |                  |

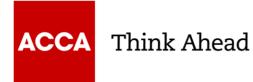

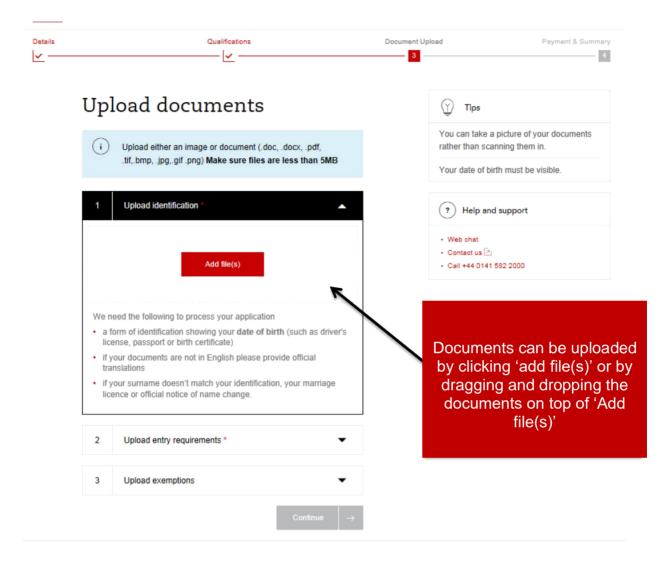

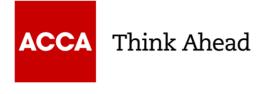

| ⊃etails<br>✔   ── | Qualifications                                                                                                    | Document Upload                                             | Payment & Summa                                                                                                    |
|-------------------|----------------------------------------------------------------------------------------------------|-------------------------------------------------------------|----------------------------------------------------------------------------------------------------|
|                   | Complete your<br>application                                                                                                    | ACCA is                                                     | <b>/hy choose ACCA?</b><br>the world's leading body for<br>onal accountants.                                                                              |
|                   | Your email address:<br>john.doe@accaglobal.com                                                                                                    | recomm<br>of profes<br>you bec                              | lifications are recognised and<br>ended around the world as a mark<br>ssional excellence – a reputation<br>ome associated with the moment<br>in studying. |
|                   | Qualification                                                                                                    | (?) H                                                       | elp and support                                                                                                    |
|                   | You have selected to study:                                                                                                    | <ul> <li>Web cl</li> <li>Contac</li> <li>Call +4</li> </ul> |                                                                                                    |
|                   | ACCA qualification<br>Entry requirements: Three GCSEs and two A Levels in<br>five separate subjects including Maths and English or<br>their equivalent are required for this accountancy<br>qualification. |                                                             |                                                                                                    |

#### Registration code

If your employer or education provider has provided you with a registration code, please enter it in the field below. You may only apply one registration code per application.

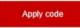

Page 8 of 13 ACCA ACCELERATE INFORMATION PACK

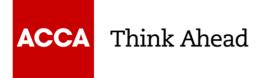

#### **Registration code**

If your employer or education provider has provided you with a registration code, please enter it in the field below. You may only apply one registration code per application.

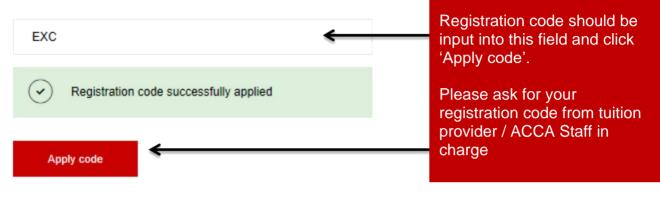

#### Exchange Authorisation Form Upload

Please upload an Exchange Authorisation Form to accompany your exchange code

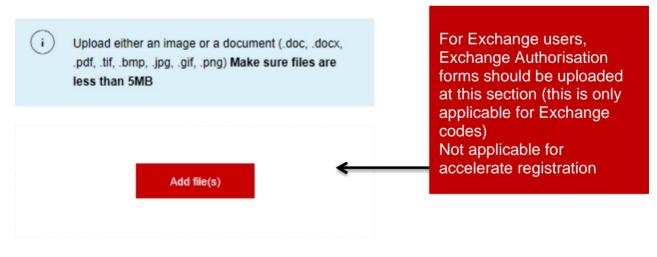

#### **Registration cost**

This is your charge to register with ACCA. You will be charged separately for qualification costs.

£79.00 registration fee

Registration fee should appear according to discount offering

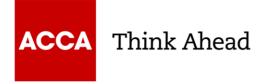

#### **Registration cost**

This is your charge to register with ACCA. You will be charged separately for qualification costs.

#### £79.00 registration fee

#### Terms & conditions / Bye-law 8

To complete your application, you must read and agree to our terms and conditions.

View terms and conditions / Bye-law 8

#### I have read and agree to the terms & conditions / Bye-law 8 \*

Once you have read the Terms & conditions / Byelaw 8, by clicking here, the check box must be selected to proceed

ACCA would like to keep you informed of products and services from third party organisations that may be of interest, relevance or benefit to you in your professional capacity. All are strictly vetted and the mailing/email list is never given directly to the advertising party. All campaigns are carried out by ACCA or an ACCA approved agency.

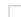

#### I wish to remain informed.

Submit and pay

Upon clicking 'Submit and pay' you will be redirected to the payment screen

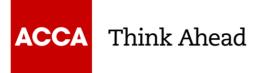

| CA      | Think Ahead                                                                                                    | ACCA applicatio                                                                                                    |
|---------|----------------------------------------------------------------------------------------------------|----------------------------------------------------------------------------------------------------|
| ils<br> | Qualifications                                                                                                    | Document Upload Payment & Summa                                                                                                    |
|         | Thank you.<br>An email with confirmation of your application has been sent to your email<br>account. We will review your details and contact you within five days. If you<br>do not receive the confirmation message within a few minutes, please check<br>your spam email folder. | Why choose ACCA?<br>ACCA is the world's leading body for<br>professional accountants.<br>Our qualifications are recognised and<br>recommended around the world as a mark<br>of professional excellence – a reputation<br>you become associated with the moment<br>you begin studying. |
|         | Before you go<br>Let us know how you heard about ACCA to help us better reach others who<br>could benefit from studying with ACCA.<br>What encouraged you to choose ACCA?                                                                                                    | <ul> <li>Help and support</li> <li>Web chat</li> <li>Contact us </li> <li>Call +44 0141 582 2000</li> </ul>                                                                                                    |
|         | Please select                                                                                                    | R                                                                                                    |
|         | Submit<br>Exemptions<br>ACCA offers exemptions to students who have relevant qualifications before<br>starting with us.                                                                                                    | Please take the time to leave<br>us know what encouraged<br>you to choose ACCA by<br>selecting from the drop<br>down menu and clicking<br>'submit'                                                                                                    |
|         | Exemption details     Exemption calculator       Read more about what an exemption is and how to apply.     Use our exemptions calculator to see if you're eligible.       Find out more →     Go to calculator →                                                                  |                                                                                                    |

Following successful payment, you will receive and email confirmation that your application has been submitted for processing and this will contain your ACCA registration number

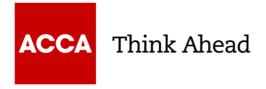

# ACCA Exam

Fees

http://www.accaglobal.com/gb/en/qualifications/accountancy-career/fees/feescharges.html?countrycode=Malaysia

How do I enter an exam?

The only way to enter for an exam is via your <u>myACCA</u> account.

- · From the Navigation menu select Exam Entry.
- New window will open Plan and Book Exams.
- · Click Book your exams now, highlighted in red.
- · The exam entry planner should now open, click Add an exam.
- Choose your preferred location, first starting with your country and subsequently the location within your country.
- The next available exam session will be automatically set. You can book exams at more than one session so please ensure that you have selected the correct exam session before adding your examinations.
- Select an exam stream/variant, if applicable. The option Choose a version will be available to select below the exam name.
- Choose your exam method (session CBE or paper based) and exam centre, before adding the exam to your plan. Please note that not all locations will offer a choice of exam method, and may only offer either a paper based of session CBE.
- The fee for the exam will be displayed beside the exam method chosen, and will be reflective for the entry period.
- If you have chosen a session CBE you will now be required to confirm availability which can be found to the right of your exam plan.
- · Click to accept the terms and conditions.
- Proceed to Payment.
- Make your payment.

Within 48 hours, you'll receive an email confirming the entry. This will confirm:

- session(s) chosen
- · centre chosen
- papers you've entered
- · stream / variant applicable.

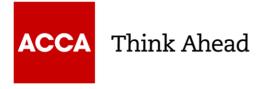

## Tuition and study options

For the ACCA Qualification, we strongly recommend that you study through an Approved Learning Partner. These partners are continually assessed by ACCA for the quality of their course delivery and analysis shows that students who study with one of our Approved Learning Partners perform much better in the exams. Whatever your personal circumstances, there are a variety of flexible face-to-face and online tuition options to suit you. Find out what study options are available via this link

https://www.accaglobal.com/my/en/student/tuition-study-options.html

### Contact

Email : <u>myinfo@accaglobal.com</u>

Tel : +603 2289 0128